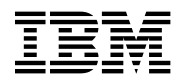

# **Program Directory for Network Terminal Option (NTO)**

Release 11

Program Number 5735-XX7

for Use with VSE/ESA

Document Date: October 1998

GI10-6555-00

 **Note!** 

Before using this information and the product it supports, be sure to read the general information under "Notices" on page v.

This program directory, dated October 1998, applies to Network Terminal Option Release 11 for VSE (NTO R11 VSE), Program Number 5735-XX7 for the following:

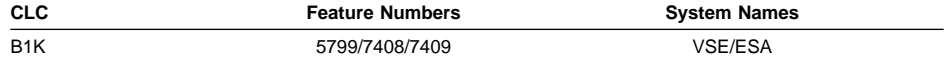

and to all subsequent releases and modifications until otherwise indicated in new editions.

A form for reader's comments appears at the back of this publication. When you send information to IBM, you grant IBM a nonexclusive right to use or distribute the information in any way it believes appropriate without incurring any obligation to you.

#### **Copyright International Business Machines Corporation 1982, 1998. All rights reserved.**

Note to U.S. Government Users — Documentation related to restricted rights — Use, duplication or disclosure is subject to restrictions set forth in GSA ADP Schedule Contract with IBM Corp.

# **Contents**

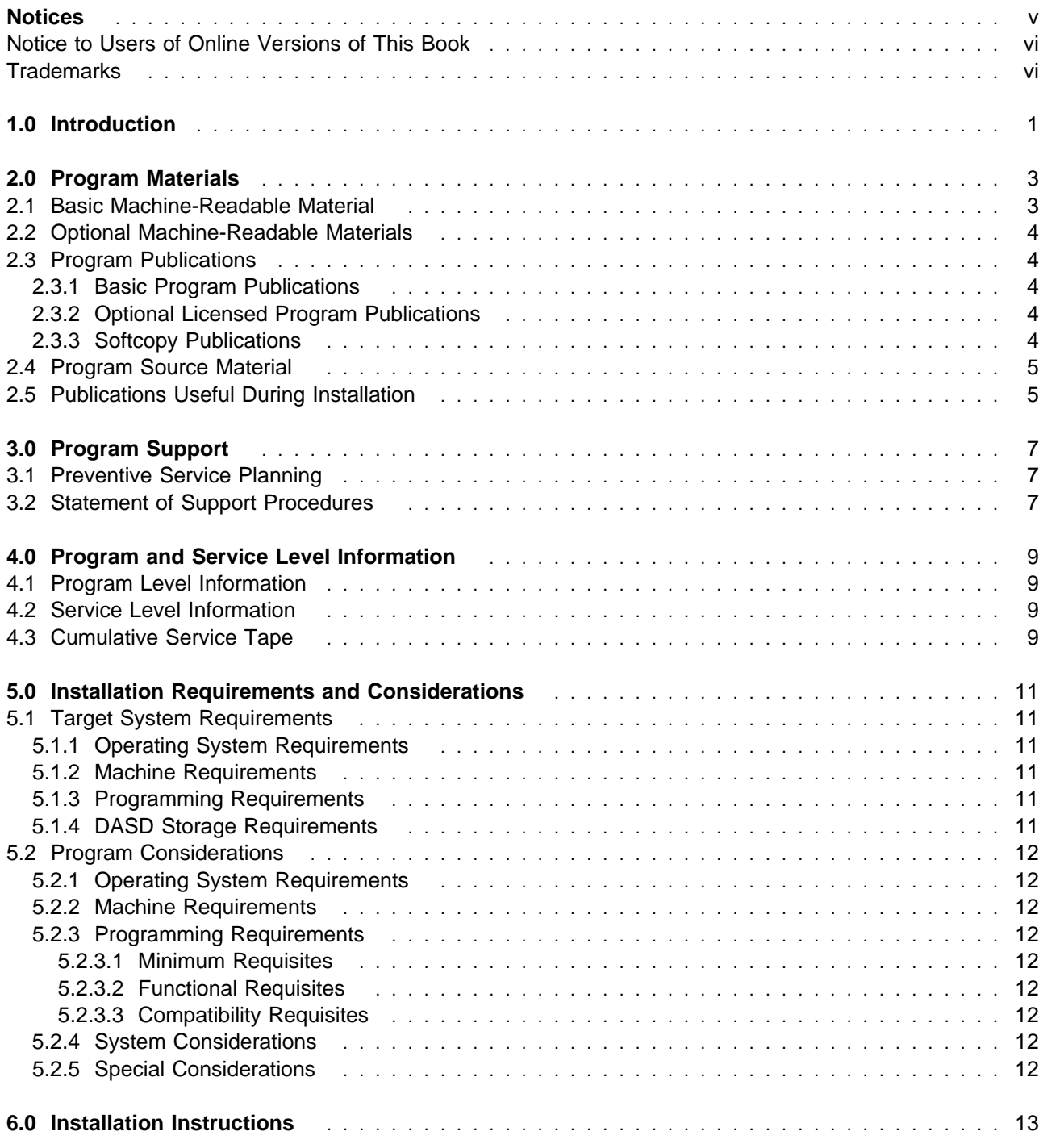

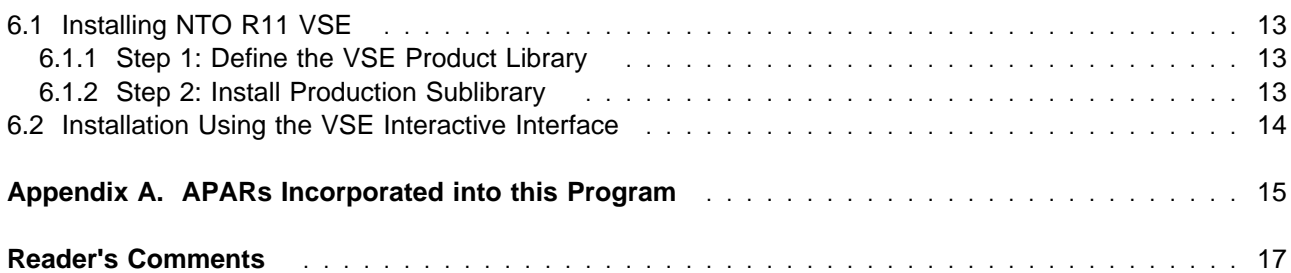

# **Figures**

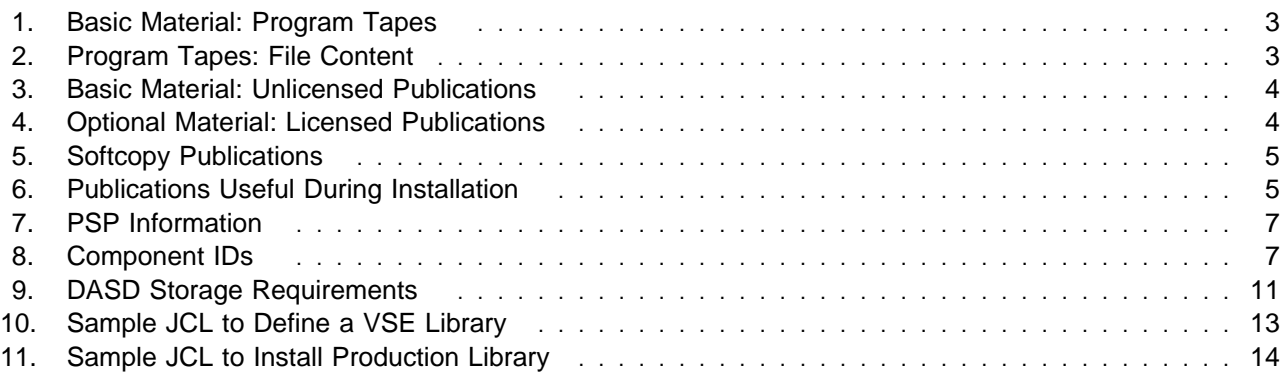

## **Notices**

References in this document to IBM products, programs, or services do not imply that IBM intends to make these available in all countries in which IBM operates. Any reference to an IBM product, program, or service is not intended to state or imply that only IBM's product, program, or service may be used. Any functionally equivalent product, program, or service that does not infringe on any of IBM's intellectual property rights may be used instead of the IBM product, program, or service. Evaluation and verification of operation in conjunction with other products, except those expressly designated by IBM, is the user's responsibility.

APAR numbers are provided in this document to assist in locating PTFs that may be required. Ongoing problem reporting may result in additional APARs being created. Therefore, the APAR lists in this document may not be complete. To obtain current service recommendations and to identify current product service requirements, always contact the IBM Customer Support Center.

IBM may have patents or pending patent applications covering subject matter in this document. The furnishing of this document does not give you any license to these patents. You can send license inquiries, in writing, to the

International Business Machines Corporation IBM Director of Licensing 500 Columbus Avenue Thornwood, New York 10594 USA

Licensees of this program who wish to have information about it for the purpose of enabling: (i) the exchange of information between independently created programs and other programs (including this one) and (ii) the mutual use of the information which has been exchanged, should contact:

 Site Counsel IBM Corporation P.O. Box 12195 3039 Cornwallis Research Triangle Park, NC 27709 2195 USA

Such information may be available, subject to appropriate terms and conditions, including in some cases, payment of a fee.

The licensed program described in this document and all licensed material available for it are provided by IBM under terms of the IBM Customer Agreement.

This document is not intended for production use and is furnished as is without any warranty of any kind, and all warranties are hereby disclaimed including the warranties of merchantability and fitness for a particular purpose.

#### **Notice to Users of Online Versions of This Book**

For online versions of this book, you are authorized to:

- Copy, modify, and print the documentation contained on the media, for use within your enterprise, provided you reproduce the copyright notice, all warning statements, and other required statements on each copy or partial copy.
- Transfer the original unaltered copy of the documentation when you transfer the related IBM product (which may be either machines you own, or programs, if the program's license terms permit a transfer). You must, at the same time, destroy all other copies of the documentation.

You are responsible for payment of any taxes, including personal property taxes, resulting from this authorization.

THERE ARE NO WARRANTIES, EXPRESS OR IMPLIED, INCLUDING THE WARRANTIES OF MERCHANTABILITY AND FITNESS FOR A PARTICULAR PURPOSE.

Some jurisdictions do not allow the exclusion of implied warranties, so the above exclusion may not apply to you.

Your failure to comply with the terms above terminates this authorization. Upon termination, you must destroy your machine-readable documentation.

#### **Trademarks**

The following terms are trademarks of the IBM Corporation in the United States or other countries or both:

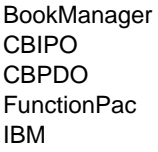

OS/2 RETAIN **SystemPac** VSE/ESA

Microsoft, Windows, Windows NT, and the Windows 95 logo are trademarks or registered trademarks of Microsoft Corporation.

Other company, product, and service names may be trademarks or service marks of others.

## **1.0 Introduction**

This program directory is intended for the system programmer responsible for program installation and maintenance. It contains information concerning the material and procedures associated with the installation of NTO R11 VSE. You should read all of this program directory before installing the program, and then keep it for future reference.

In addition to this introductory section, the program directory contains the following sections:

- **•** 2.0, "Program Materials" on page 3 identifies the basic and optional program materials and documentation for NTO R11 VSE.
- .<br>3.0, "Program Support" on page 7 describes the IBM support available for NTO R11 VSE.
- 4.0, "Program and Service Level Information" on page 9 lists the program and service level information incorporated into NTO R11 VSE.
- 5.0, "Installation Requirements and Considerations" on page 11 identifies the resources and considerations for installing and using NTO R11 VSE.
- 6.0, "Installation Instructions" on page 13 provides detailed installation instructions for NTO R11 VSE.
- Appendix A, "APARs Incorporated into this Program" on page 15 lists the APARs incorporated into NTO R11 VSE.

There is no longer a separate generation sublibrary. The generation sublibrary is now contained in the production sublibrary.

Before installing NTO R11 VSE, read Section 3.1, "Preventive Service Planning" on page 7. This section tells you how to find any updates to the information and procedures in this program directory.

In the back of this program directory you will find a Reader's Comment Form. Please take the time to fill out this form and return it to the address shown. Responses to this form are used to make product installation easier in future releases of the product.

## **2.0 Program Materials**

An IBM program is identified by a program number and a feature code. The program number for NTO R11 VSE is 5735-XX7. Feature numbers associated with this release are provided in the following sections.

The program announcement material describes the features supported by NTO R11 VSE. Ask your IBM marketing representative for this information, if you have not already received a copy.

The following sections identify:

- Basic and optional program materials available with this program.
- Program publications
- Program source materials
- Publications useful during installation.

#### **2.1 Basic Machine-Readable Material**

This section describes the basic machine-readable material for NTO.

The distribution medium for this program is a 9-track magnetic tape (written at 6250 bpi), a 3480 cartridge, or a 4 mm cartridge. The tape or cartridge contains all the programs and data needed for installation. NTO R11 VSE is installed using MSHP. See section 6.0, "Installation Instructions" on page 13 for more information about how to install the program.

Figure 1 describes the tape or cartridge.

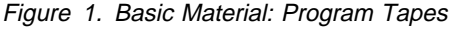

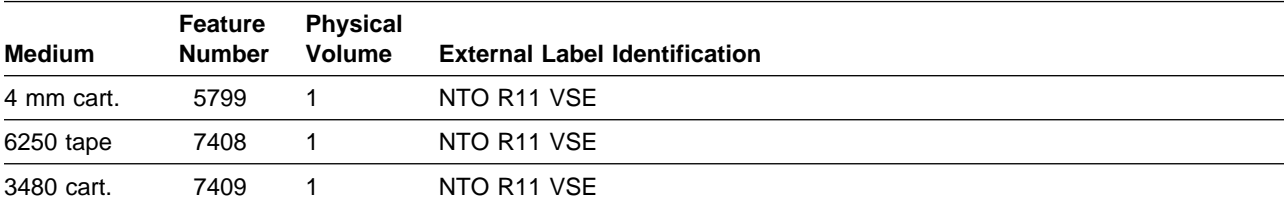

Figure 2 describes the file content of the program tape or cartridge.

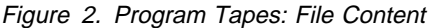

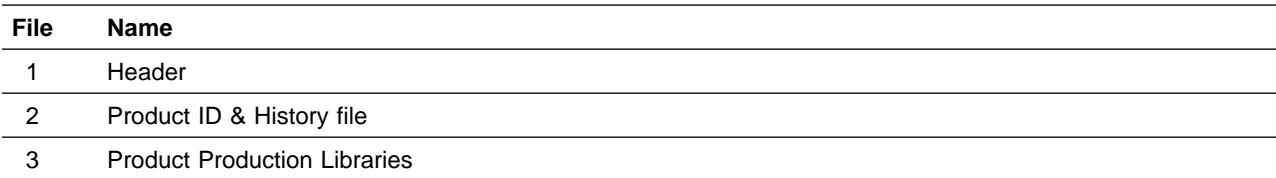

#### **2.2 Optional Machine-Readable Materials**

There are no optional machine-readable materials for NTO R11 VSE.

#### **2.3 Program Publications**

The following sections identify the basic, optional, and associated publications for NTO R11 VSE.

### **2.3.1 Basic Program Publications**

Figure 3 identifies the basic program publications for NTO R11 VSE. One copy of each of these publications is included when you order the basic materials. For additional copies, contact your IBM representative.

Figure 3. Basic Material: Unlicensed Publications

| <b>Publication Title</b>                               | <b>Form Number</b> |
|--------------------------------------------------------|--------------------|
| NTO Planning, Migration, and Resource Definition Guide | SC30-3347          |
| NTO Licensed Program Specifications                    | GC38-0299          |

### **2.3.2 Optional Licensed Program Publications**

Figure 4 identifies the optional licensed program publications for NTO R11 VSE. The first copy is available at no charge to licensees of the basic material by ordering the 7xxx Feature Number. Order additional copies using the 8xxx Feature Number. A fee is charged for additional copies.

Figure 4. Optional Material: Licensed Publications

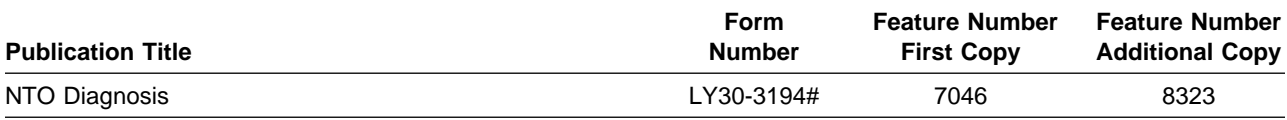

**Note:** A number sign symbol (#) beside the Form Number indicates it contains "Restricted Materials of IBM."

### **2.3.3 Softcopy Publications**

All NTO manuals, licensed and unlicensed, except for Licensed Program Specifications, are offered in displayable softcopy form on the media listed in Figure 5.

Figure 5. Softcopy Publications

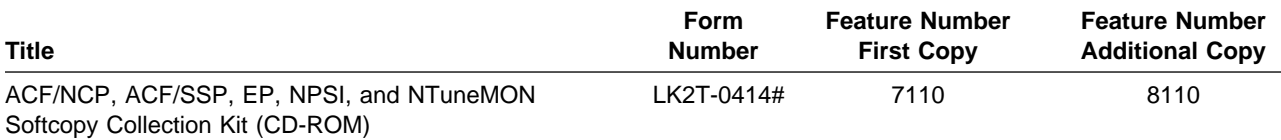

**Note:** Order this collection kit under the NCP product. (It is not orderable under NTO.) A number sign symbol (#) beside the Form Number indicates it contains "Restricted Materials of IBM."

#### **2.4 Program Source Material**

Microfiche is not provided with NTO R11 VSE. Customers with access to View Program Listings (VPL), such as through SoftwareXcel Extended, can access program listings formerly provided through microfiche.

Those customers without access to VPL can contact their IBM representative.

The VPL facility provides online viewing of program listings that are available to customers.

#### **2.5 Publications Useful During Installation**

The publications listed in Figure 6 may be useful during the installation of NTO R11 VSE. To order copies, contact your IBM representative. A fee is charged for each publication.

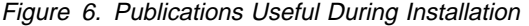

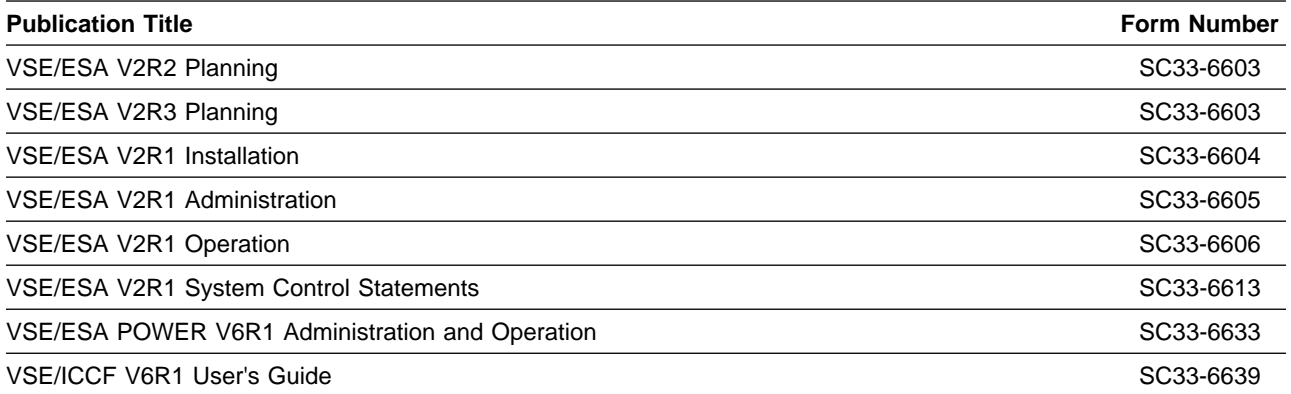

## **3.0 Program Support**

This section describes the IBM support available for NTO R11 VSE.

#### **3.1 Preventive Service Planning**

Before installing NTO R11 VSE, check with your IBM Support Center or use either Information/Access or SoftwareXcel Extended to see whether there is additional Preventive Service Planning (PSP) information. To obtain this information, specify the following UPGRADE and SUBSET values:

Figure 7. PSP Information

| __                              |                  |                       |  |  |
|---------------------------------|------------------|-----------------------|--|--|
| <b>UPGRADE</b>                  | <b>SUBSET</b>    | <b>RETAIN Release</b> |  |  |
| NTO <sub>1</sub> B <sub>0</sub> | B <sub>1</sub> K | B <sub>1</sub> K      |  |  |

If you have received NTO R11 VSE only from IBM Software Distribution, then before installing NTO R11 VSE, you should also check with your IBM Support Center or use either Information/Access or SoftwareXcel Extended to see if there is additional PSP information.

#### **3.2 Statement of Support Procedures**

For help with problem determination and problem source identification, refer to NCP, SSP, and EP Diagnosis Guide and NTO Diagnosis. Report any difficulties you have using this program to your IBM Support Center. If an APAR is required, the Support Center will provide the address to which any needed documentation can be sent.

Figure 8 identifies the component ID (COMPID) and RETAIN Release for NTO R11 VSE.

Figure 8. Component IDs

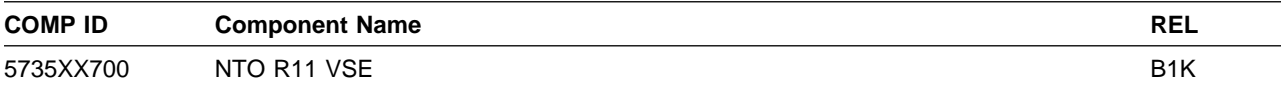

## **4.0 Program and Service Level Information**

This section identifies the program and service levels of NTO R11 VSE. The program level refers to the APAR fixes incorporated into the program. The service level refers to the PTFs integrated into the product. Information about the cumulative service tape is also provided.

#### **4.1 Program Level Information**

See Appendix A, "APARs Incorporated into this Program" on page 15 for a list of APAR fixes against previous releases incorporated into this release.

#### **4.2 Service Level Information**

No PTFs against this release of NTO have been incorporated into the product tape.

#### **4.3 Cumulative Service Tape**

A cumulative service tape, containing PTFs not incorporated into this release, may be included with this program.

## **5.0 Installation Requirements and Considerations**

The following sections identify the system requirements for installing NTO R11 VSE. In most cases, you can install NTO R11 VSE on a running system (target system). However, sometimes two systems may be required. If two systems are required, then the following terminology is used:

1. The system used to install the program (driving system)

(There is no driving system in an NTO R11 VSE environment.)

2. The system on which the program is installed (target system).

#### **5.1 Target System Requirements**

This section describes the environment of the target system required to install NTO R11 VSE.

#### **5.1.1 Operating System Requirements**

The operating system requirements for Network Terminal Option are defined by SSP V4R7 VSE, licensed program number 5868-064.

#### **5.1.2 Machine Requirements**

The target system can run in any hardware environment that supports the required software.

#### **5.1.3 Programming Requirements**

A platform-dependent BookManager product is required to display softcopy publications on CD-ROM. Limited function DOS, Windows, and OS/2 versions of these products are available on your CD-ROM. For more information or to order full-function releases of these products, or VM or MVS versions, refer to the IBM BookManager home page at **http://booksrv2.raleigh.ibm.com**.

### **5.1.4 DASD Storage Requirements**

Figure 9 provides the space requirements for installing this program. Space requirements are larger than needed for installation to allow for PTF service which may be applied at a later date.

| $\tilde{\phantom{a}}$<br>$\tilde{\phantom{a}}$ |               |               |  |
|------------------------------------------------|---------------|---------------|--|
| <b>Device Type</b>                             | <b>Tracks</b> | <b>Blocks</b> |  |
| 3380                                           | 30            | N/A           |  |
| 3390                                           | 30            | N/A           |  |
| <b>FBA</b>                                     | N/A           | 1860          |  |

Figure 9. DASD Storage Requirements

## **5.2 Program Considerations**

This following sections list the programming considerations for installing NTO R11 VSE.

#### **5.2.1 Operating System Requirements**

The operating system requirements for Network Terminal Option are defined by SSP V4R7 VSE, licensed program number 5868-064.

#### **5.2.2 Machine Requirements**

This program is designed to operate on IBM 3745 Communication Controllers.

### **5.2.3 Programming Requirements**

#### **5.2.3.1 Minimum Requisites:**

A minimum requisite is defined as one of the following:

- **Installation Requisite:** A product that is required at installation time. i.e. this product will not install successfully unless this requisite is met.
- **•** Run Time Requisite: A product that is not required for the successful installation of this product, but **is** needed at run time in order for this product to work.

SSP V4R7 is required to generate NTO R11 VSE.

NCP V7R7 is required to operate NTO R11 VSE.

#### **5.2.3.2 Functional Requisites:**

There are no functional requisites for NTO R11 VSE.

#### **5.2.3.3 Compatibility Requisites:**

There are no compatibility requisites for NTO R11 VSE.

#### **5.2.4 System Considerations**

There are no system considerations for NTO R11 VSE.

### **5.2.5 Special Considerations**

There are no special considerations for NTO R11 VSE.

## **6.0 Installation Instructions**

This program is installed in a VSE/ESA operating system. It is supplied as a copy of the production library, which includes modules and macros belonging to this program. In addition, a history file containing installation records for this program is supplied. Installation restores the production sublibrary and updates the VSE System History file.

Because VSE/ESA supports multiple releases of the same product, it is not necessary to delete earlier levels of NTO already installed on the system.

#### **6.1 Installing NTO R11 VSE**

Complete the following steps to install this product:

- Define the VSE product library.
- **Befine the VOL product library.**<br>• Install the production sublibrary.

#### **6.1.1 Step 1: Define the VSE Product Library**

This step is unnecessary if you want to install this program into an existing VSE library. Run the JCL sample shown in Figure 10 if you want to define a new library for this program. Labels and library names in the following JCL are arbitrary.

```
 // JOB DEFINE A VSE PRODUCT LIBRARY
 // DLBL vvvv,'vse.nto.lib',2099/365,SD
 // EXTENT ,xxxxxx,1,0,yyyy,zzzz
 // EXEC LIBR
    DEFINE LIB=vvvv
 /*
 /&
 xxxxxx = VOLID OF LIBRARY PACK
 yyyy = STARTING TRACK OF LIBRARY
 zzzz = SIZE OF THE LIBRARY IN TRACKS
 vvvv = VSE PRODUCT LIBRARY
```
Figure 10. Sample JCL to Define <sup>a</sup> VSE Library

#### **6.1.2 Step 2: Install Production Sublibrary**

The target library must be on-line during installation procedures, and label information must be available in the label area. Installation of the production sublibrary is required.

Figure 11 on page 14 provides sample JCL to install the production sublibrary using MSHP.

Copyright IBM Corp. 1982, 1998 **13**

```
 // JOB INSTALL PRODUCT
 // OPTION CATAL
 // ASSGN SYS006,cuu
 // MTC REW,SYS006
 // EXEC MSHP
 INSTALL PRODUCT FROMTAPE PRODUCTION INTO=vvvv.ssss
 /*
 /&
 cuu = INPUT TAPE ADDRESS
ssss = PRODUCTION SUBLIBRARY
 vvvv = PRODUCT LIBRARY
```
Figure 11. Sample JCL to Install Production Library

If an earlier level of NTO is already installed, the following message will be displayed:

M231D INSTALLATION WILL SUPERSEDE PRODUCT XXXXXX.

Respond by entering KEEP if you want to keep the old version or DELETE if you want to delete it.

#### **6.2 Installation Using the VSE Interactive Interface**

This product can also be installed using the VSE/ICCF installation dialogues. From the VSE FUNCTION SELECTION panel, select menu item 1, INSTALLATION. From the INSTALLATION panel, select menu item 1 to access the INSTALL PROGRAMS panel. You will be prompted for information required by the dialogues to create the product installation job. Note that the default target sublibrary is PRD2.PROD and the default history file is the VSE System History file.

If you wish to modify the default installation parameters, it is necessary to change these values in the appropriate panels, as well as in the JCL generated by the JOB DISPOSITION panel. The installation job may be executed immediately or saved in an ICCF library for verification and later execution.

# **Appendix A. APARs Incorporated into this Program**

The following NTO R10 VSE APARs are incorporated into this program:

IR30488 IR32153

# **Reader's Comments**

#### **Program Directory for Network Terminal Option Release 11 for VSE**

You may use this form to comment about this document, its organization, or subject matter with the understanding that IBM may use or distribute whatever information you supply in any way it believes appropriate without incurring any obligation to you.

For each of the topics below please indicate your satisfaction level by circling your choice from the rating scale. If a statement does not apply, please circle N.

**RATING SCALE** 

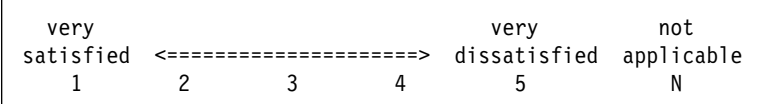

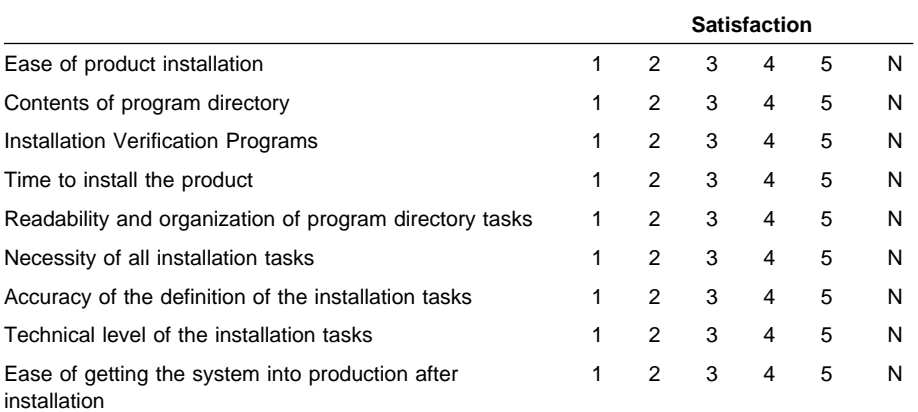

Did you order this product as an independent product or as part of a package?

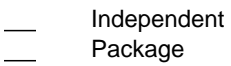

If this product was ordered as part of a package, what type of package was ordered?

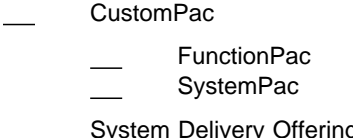

- System Delivery Offering (SDO)
- Other Please specify type: . . . . . . . . . . . . . . . . .

Is this the first time your organization has installed this product?

Yes

No

Were the people who did the installation experienced with the installation of these products?

Yes No

If yes, how many years? \_\_

If you have any comments to make about your ratings above, or any other aspect of the product installation, please list them below:

Please provide the following contact information:

Name and Job Title

**Organization** 

Address

Telephone

Thank you for your participation.

Please send the completed form to the address below:

Design & Information Development Dept. CGF/Bldg. 656 International Business Machines Corporation PO Box 12195 RESEARCH TRIANGLE PARK NC 27709-9990

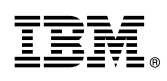

Program Number: 5735-XX7 5799 7408 7409

Printed in U.S.A.

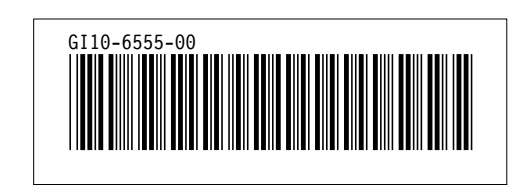